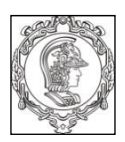

**ESCOLA POLITÉCNICA DA UNIVERSIDADE DE SÃO PAULO Departamento de Engenharia de Sistemas Eletrônicos - PSI - EPUSP**

# **PSI3031 - LABORATÓRIO DE ELETRICIDADE**

1

# **ANÁLISE DE FOURIER DE SINAIS ARBITRÁRIOS**

# **Introdução Teórica**

L.Q. Orsini, Denise Consonni Vitor Nascimento Leopoldo Yoshioka, Elisabete Galeazo

## **Edição 2017**

### **Objetivos:**

- Introduzir aspectos práticos da análise espectral de sinais arbitrários por Transformada Discreta de Fourier (TDF)
- Evidenciar a interpretação dos resultados, através do exame de espectros conhecidos.
- Utilizar técnicas de instrumentação informatizada para a aquisição e análise de Fourier de sinais elétricos.
- Aplicar a técnica na análise de sinais acústicos.

# **1 - Introdução:**

A Análise Espectral, isto é, a determinação de espectros de sinais ou de seqüências de medidas, tem grande interesse em vários campos científicos ou tecnológicos. Na experiência 7 [2] já foi estudada a análise espectral de sinais periódicos, com a determinação dos coeficientes das séries de Fourier correspondentes, a partir da transformada discreta de Fourier (TDF) de uma seqüência finita de amostras do sinal. Nesta experiência a restrição a sinais periódicos será retirada dos resultados da análise espectral, obtidos a partir da TDF de uma seqüência de amostras do sinal, serão interpretados também em termos de integrais de Fourier.

Lembrar que no caso de sinais periódicos o espectro é *discreto*, isto é, composto por raias isoladas, ao passo que no caso de sinais não-periódicos, o espectro é *contínuo* e o resultado da análise fornecerá amostras do espectro contínuo, a menos de limitações experimentais.

Experimentalmente, podemos considerar dois tipos de análise espectral:

- *1. Análise espectral analógica,* em que os componentes espectrais do sinal são obtidos passando-os por um filtro passa-faixa, com banda estreita e freqüência central ajustável numa certa faixa de freqüências. Os instrumentos para a análise espectral analógica são chamados de *analisadores espectrais* ou *analisadores harmônicos.*
- 2. *Análise espectral digital*, em que o sinal é amostrado e as amostras são processadas digitalmente para a obtenção do espectro, via TDF. O algoritmo de cálculo pode ser implementado em "software" ou em "hardware".

A instrumentação moderna de análise espectral utiliza o processamento digital de sinais. Excetuam-se apenas alguns analisadores especiais, sobretudo aqueles empregados em freqüências muito altas.

Nesta experiência utilizaremos técnicas digitais onde utilizaremos um osciloscópio digital

para a aquisição dos sinais fornecidos por um gerador de sinais. Um computador controlará o sistema e processará os sinais, para calcular o espectro. Como na experiência anterior, osciloscópio, computador e geradores de sinais serão interligados por interfaces GPIB e/ou USB. Todo o sistema será controlado pelo programa LabVIEW [7].

#### **2 - As bases da Análise Espectral digital:**

Para fazer a análise espectral, o sinal *s(t),* com transformada de Fourier *S(f),* será amostrado numa *janela de amostragem* de duração *TD* . Nesta janela serão tomadas *N* amostras do sinal, igualmente espaçadas de *t<sup>a</sup>* . Portanto vale

$$
(1) \t\t T_D = N.t_a.
$$

A *freqüência de amostragem* será pois

(2, a) 
$$
f_a = I / t_a = N / T_D
$$
.

A freqüência

$$
(2,b) \t\t f_D = 1/T_D
$$

define a *freqüência fundamental da análise,* ou *definição do espectro ( ou resolução espectral)*, pois a análise espectral digital fornecerá componentes do espectro em freqüências múltiplas de *f<sup>D</sup> .*

O conjunto das amostras do sinal constitui uma seqüência de números reais

(3) 
$$
\{s(k, t_a)\}_{k=1}^{N-1} = \{s_k\}_{k=1}^{N-1}
$$

Note-se que a sequência  $\{s_k\}_{k=1}^{N-1}$  constitui a única informação que será transferida para o computador.

A partir desta seqüência constrói-se uma nova seqüência, agora com elementos complexos, usando a *transformada discreta de Fourier (TDF)* . O termo geral desta seqüência é (ver [1], Cap.  $10$ :

(4) 
$$
S_{D}(n) = \sum_{k=0}^{N-1} s_{k} e^{-jk(2\pi/N)n} \qquad -\infty < n < \infty
$$

Esta seqüência é periódica em *n* e *k*, com período *N* , e duplamente infinita.

Aplicando à expressão (4) a *transformada discreta de Fourier Inversa (TDFI),* obtemos uma nova seqüência, também duplamente infinita, cujo termo genérico é

.

(5) 
$$
s(k) = \frac{1}{N} \sum_{n \in \langle N \rangle} S_D(n).e^{jk(2\pi/N)n}
$$

Cada período desta seqüência reproduz, exatamente, a seqüência original.

Vamos agora estudar como essa transformada discreta, obtida através do sinal discreto *s(k.ta)*, relaciona-se com *S(f)*, a transformada (integral) de Fourier do sinal original (de tempo contínuo) *s(t)*. A operação de amostragem é modelada pela multiplicação do sinal *s(t)* por uma seqüência de impulsos,

$$
a(t) = \sum_{k=-\infty}^{\infty} \delta(t - k \cdot t_a) \, .
$$

3

No curso de Sistemas e Sinais ( [3], Cap. 10 ) mostra-se que o espectro do sinal *s(t)* amostrado impulsivamente (ou seja, de *s(t).a(t)*), com freqüência *fa,* é dado por

(6) 
$$
S_a(f) = f_a \cdot \sum_{n=-\infty}^{\infty} S(f - nf_a)
$$

onde *S(f)* é o espectro do sinal *s(t)*. Portanto, o espectro do sinal amostrado consiste em uma soma de réplicas do espectro do sinal original, deslocadas sucessivamente de *fa*.

Vamos agora distinguir dois casos: sinal de duração menor que a janela de amostragem; sinal de duração maior que a janela de amostragem.

#### *a) Sinal de duração menor que a janela de amostragem:*

Se o sinal *s(t)* for de duração limitada, estiver inteiramente contido na janela e seus componentes espectrais forem nulos nas freqüências maiores que *f<sup>a</sup> / 2* (condição de Nyquist)*,* vale

(7) 
$$
S_D(n) = S_a(n.f_D) , \quad n = 0, 1, 2, P
$$

onde

$$
P = \left(\frac{N+1}{2}\right) - 1 \quad \text{se N for impar ou}
$$

$$
= \left(\frac{N}{2}\right) - 1 \quad \text{se N for par}
$$

ou seja, o n-ésimo termo da seqüência transformada é igual ao valor do espectro do sinal amostrado na freqüência *n.f<sup>D</sup>* (ver [3], sec.10.6). Levando-se em conta (6) e (7), resulta

(8) 
$$
S(n f_D) = \frac{1}{f_a} . S_D(n) , n = 0, 1, 2, \cdots INT(N/2) - 1.
$$

Portanto, *dado um sinal inteiramente contido na janela de amostragem e com o espectro limitado à metade da freqüência de amostragem, a TDF fornece amostras do seu espectro de Fourier, tomadas em freqüências múltiplas do inverso da duração da janela de amostragem, a menos de uma constante multiplicativa.*

Infelizmente, os sinais de duração limitada têm sempre espectro ilimitado, de modo que a relação (8) só se verifica aproximadamente. Há então um *erro de recobrimento ("aliasing")*. Este erro será desprezível se o espectro de *s(t)* decair rapidamente com a freqüência, sendo relativamente muito pequeno em freqüências próximas de (*N/2).fD*.

#### *b) Sinais de duração maior que a janela de amostragem:*

Ao amostrar um sinal *s(t)*, com transformada de Fourier *S(f)*, através de uma janela de duração *T<sup>D</sup>* , menor que a duração do sinal, estaremos de fato substituindo o sinal original por um *sinal truncado*, obtido multiplicando-se o sinal original pelo pulso retangular  $p_{T_D/2}(t-T_D/2)$ , indicado na Figura 1.

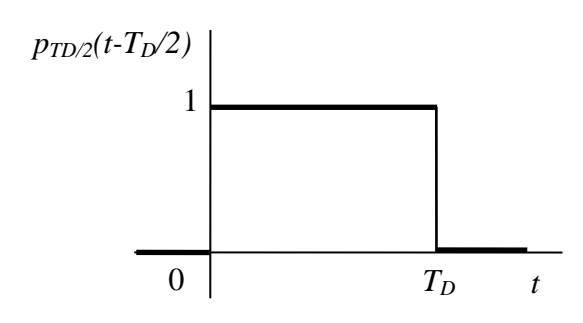

Figura 1

O sinal truncado (ou *janelado*) será então

(9) 
$$
s_J(t) = p_{\frac{T_D}{2}}\left(t - \frac{T_D}{2}\right).s(t)
$$

Este tipo de truncamento será designado por *janela retangular,* pois todas as amostras serão multiplicadas por 1.

4

Pelo teorema da convolução no domínio da freqüência, associado ao teorema do deslocamento no tempo e usando freqüências cíclicas, o espectro de *sJ(t)* será

(10) 
$$
S_J(f) = S(f)^* T_D \operatorname{sinc}(f.T_D) e^{-j\pi f T_D}.
$$

Como o sinal janelado (9) tem duração finita, podemos aplicar-lhe as considerações do item anterior, usando o espectro (10).

Os sinais periódicos enquadram-se no tipo (b). Por seu especial interesse, serão discutidos no item seguinte.

# **3- Aplicação aos sinais periódicos com espectro limitado:**

Consideremos um sinal periódico, de período *T0* e espectro limitado, expandido em série de Fourier:

(11) 
$$
s(t) = \sum_{n=-M}^{M} c_n e^{jn2\pi f_0 t} , f_0 = \frac{1}{T_0}
$$

 $\overline{M}$ 

onde os *cn* são os coeficientes complexos de Fourier, correspondentes às freqüências *n.f<sup>0</sup> .*

Passando o sinal por uma janela retangular de duração *TD*, obtemos o sinal *sJ(t),* limitado no tempo e cujo espectro, por aplicação de (10), é

(12)

$$
S_J(f) = \sum_{n=-M}^{M} c_n T_D sinc((f - nf_0)T_D).e^{-j\pi(f - nf_0)T_D}
$$

Note ainda que a TDF vai amostrar este espectro nas freqüências *mfD*. Obviamente o número de amostras deve ser *N>2M.*

Dois sub-casos devem ser distinguidos: 3.a) - *A duração da janela é múltiplo inteiro do período do sinal*: Façamos, por exemplo,  $T_D = T_0 = 1/f_0$  em (12). O espectro fica:

(13) 
$$
S_J(f) = \sum_{n=-M}^{M} c_n \cdot \frac{1}{f_0} \cdot sinc\left(\frac{f}{f_0} - n\right) \cdot e^{-jn\left(\frac{f}{f_0} - n\right)}
$$

Portanto, nas freqüências *mf0* teremos

(14) 
$$
S_J(mf_0) = \sum_{n=-M}^{M} c_n \frac{1}{f_0} \operatorname{sinc}(m-n) \cdot e^{-j\pi(m-n)}
$$

Como o sinc se anula para os  $n \neq m$ , e vale 1 para  $n=m$ , resulta

(15) 
$$
S_J(mf_0) = \frac{c_m}{f_0} .
$$

Aplicando (8) a *SJ,* segue-se

(16) 
$$
\frac{c_m}{f_0} = \frac{1}{f_a} S_D(m) \rightarrow c_m = \frac{f_0}{f_a} S_D(m) = \frac{1}{N} S_D(m) , -M \le m \le M.
$$

Chegamos assim à relação já conhecida entre a TDF e os coeficientes complexos da série de Fourier.

5

.

Neste caso, usando a TDF para estimar os coeficientes da série de Fourier de *s(t),* não haverá erros de recobrimento, vazamento ou efeito cerca; os elementos da TDF, divididos pelo número *N* de amostras, fornecem precisamente os coeficientes complexos de Fourier.

#### 3.b) *A duração da janela não é múltiplo inteiro do período do sinal:*

O espectro do sinal delimitado pela janela (ou sinal janelado), calculado nas freqüências *mf*<sup>*D*</sup> será, por (12), considerando ainda que  $T_D = 1/f_D$ ,

(17) 
$$
S_J(mf_D) = \sum_{n=-M}^{M} \frac{c_n}{f_D}.sinc\left(m-n.\frac{f_0}{f_D}\right).e^{-j\pi\left(m-\frac{n f_0}{f_D}\right)}, \qquad M \leq \frac{N}{2}
$$

Como  $S_J(m f_D) = S_D(m) / f_a$ , por (8), resulta a TDF

(18) 
$$
S_D(m) = N \cdot \sum_{n=-M}^{M} c_n \cdot \text{sinc}\left(m - n \cdot \frac{f_0}{f_D}\right) \cdot e^{-j\pi \left(m - \frac{f_0}{f_D}\right)} \qquad m \le \frac{N}{2}
$$

Estas fórmulas explicam o efeito cerca, pois a partir da TDF só obteremos os valores do espectro nas freqüências múltiplas de *fD*, em vez de freqüências múltiplas de *f0*.

A título de exemplo, vamos aplicar a (18) a um sinal que só tenha a fundamental. Neste caso, só *c1* e *c-1* serão não nulos, de modo que a (18) fornece

(19)

$$
S_D(m) = \left[c_1 \cdot \text{sinc}\left(m - \frac{f_0}{f_D}\right) \cdot e^{-j\pi \left(m - \frac{f_0}{f_D}\right)} + c_{-1} \cdot \text{sinc}\left(m + \frac{f_0}{f_D}\right) \cdot e^{-j\pi \left(m + \frac{f_0}{f_D}\right)}\right]
$$
  
(0 \le m \le \frac{N}{2} - 1)

Na figura 2 representamos por 'o ' parte dos pontos correspondentes ao módulo da TDF de N=128 amostras de um sinal co-senoidal, com frequência de 10,25 Hz e 1V de amplitude, numa janela retangular de duração de 1 segundo. No mesmo gráfico foi representado, em função de *f* , o envoltório  $|S_D(f/f_D)|$  do espectro correspondente. Fica patente que o efeito cerca decorre de  $f_0/f_D$ não ser inteira. A outra conseqüência do erro de vazamento é a presença de harmônicas distantes, devidas aos lóbulos secundários do sinc, que aparecem na transformada de Fourier do pulso retangular. Há uma dificuldade de nomenclatura aqui: o *erro de vazamento* é o fato da janela usada para o cálculo da transformada não conter um número inteiro de períodos do sinal. Como já visto, o erro de vazamento tem duas conseqüências: o *efeito cerca* (o fato da raia correspondente à freqüência real do sinal não aparecer, e ser *cercada* no espectro por raias próximas de amplitude elevada), e o *vazamento*, o aparecimento de diversas raias de amplitude relativamente baixa, devidas aos lóbulos laterais do sinc. Repare que a palavra *vazamento* é usada com dois significados aqui.

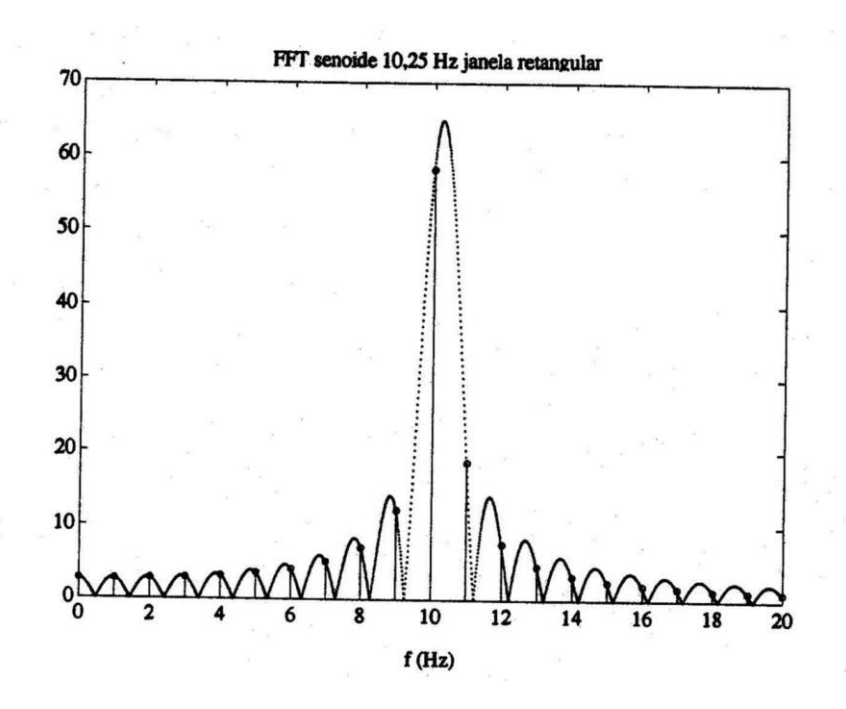

Figura 2 - Módulo do espectro da TDF de co-senóide de 10,25 Hz, truncada por janela retangular e amostrada.

#### **4 - Os erros na Análise Espectral e os vários tipos de janelas:**

O vazamento observado na figura 2 foi causado pelos lóbulos secundários do sinc que aparecem no espectro da janela retangular. É razoável imaginar que esse vazamento possa ser reduzido se usarmos uma janela com lóbulos secundários menores. Usando, por exemplo, uma *janela de von Hann*, a ser descrita a seguir, obtemos o módulo do espectro da TDF indicado na figura 3. Verifica-se que o vazamento foi reduzido em relação ao caso anterior, mas o efeito cerca

6

ficou mais pronunciado.

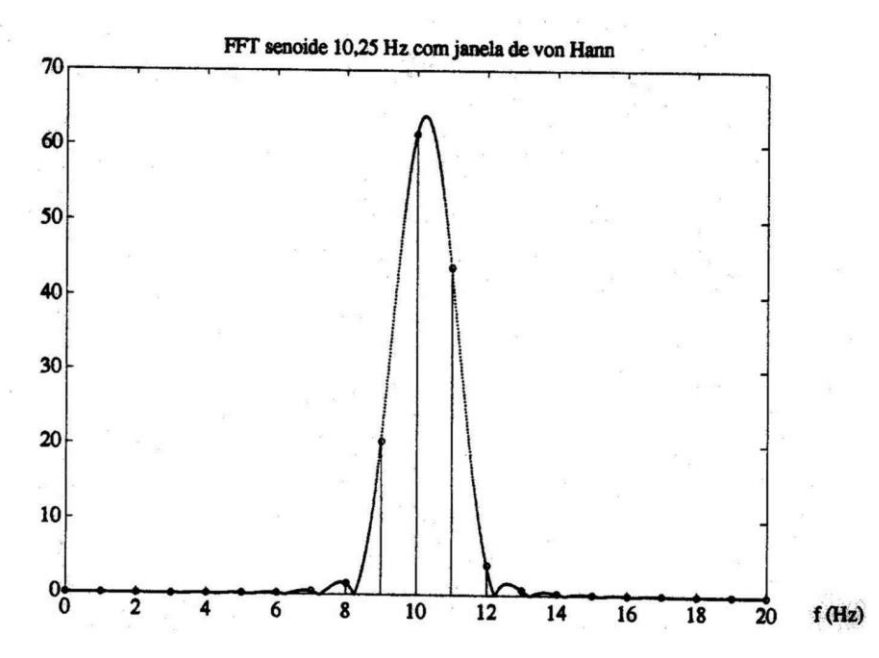

Figura 3 - TDF de co-senóide de 10,25 Hz, amostrada e truncada pela janela de von Hann.

7

Como já foi visto em experiência anterior, na análise de sinais espectrais com duração maior que a da janela de amostragem podem aparecer os seguintes tipos de erros (ver [4], [5], [6]):

a) erro de vazamento, com as manifestações

a.1) *vazamento (leakage)*, causado por descontinuidades do sinal ou de sua derivada, nos extremos da janela;

a.2) *efeito cerca (picket-fence effect)*, decorrente do fato do espectro do sinal ser amostrado em frequências múltiplas de  $f_D = I/T_D$ ;

b) *erros de recobrimento ou rebatimento (aliasing)*, resultantes da presença de componentes do sinal com freqüências maiores que *fa /2*.

A defesa contra este último erro é passar o sinal por um *filtro anti-recobrimento (antialiasing)*, antes da operação de amostragem. A freqüência de corte deste filtro deve ser igual (ou menor que) a metade da freqüência de amostragem. Alternativamente, se possível, a freqüência de amostragem deve ser aumentada.

O efeito cerca é atenuado aumentando-se a duração da janela, para aumentar a definição *f<sup>D</sup> = 1/TD* da análise. É claro que se deve também aumentar o número de amostras, para manter fixa a freqüência de amostragem.

O vazamento é atenuado pelas *janelas não-retangulares*, como já foi exemplificado. Estas janelas atribuem pesos às diferentes amostras, com pesos menores para as amostras iniciais e finais. Com isso atenuam-se eventuais descontinuidades, reduzindo o decorrente vazamento. Para reduzir o efeito cerca, o que se pode fazer é aumentar a duração da janela, diminuindo-se assim  $f_d$ .

Sendo *w(t)* a função que descreve a janela, o sinal truncado e ponderado pela janela será

$$
s_w(t) = w(t).s(t) .
$$

Indicando por *TD* a duração da janela e tomando a origem dos tempos em seu centro, a função *w(t)* será nula para os  $|t| > T_D / 2$ . No intervalo da janela, as funções *w(t)* valem:

janela retangular:  $\frac{1}{2}$ 

$$
v_D(t)=1
$$

janela de von Hann:

janela de Hamming:

$$
w_{VH}(t) = \frac{1}{2} \Big[ 1 + \cos\left(2\pi \frac{t}{T_D}\right) \Big]
$$
  

$$
w_H(t) = 0.54 + 0.46 \cdot \cos\left(2\pi \frac{t}{T_D}\right)
$$

8

janela de Blackman:

$$
w_B(t) = 0.42 + 0.5 \cos \left( 2\pi \frac{t}{T_D} \right) + 0.8 \cos \left( 4\pi \frac{t}{T_D} \right)
$$

janela flattop:

$$
w_{FT}(t) = 1 - 1,93 \cdot \cos\left(2\pi \frac{t}{T_D}\right) + 1,29 \cdot \cos\left(4\pi \frac{t}{T_D}\right) - 0,388 \cdot \cos\left(6\pi \frac{t}{T_D}\right) + 0,032 \cdot \cos\left(8\pi \frac{t}{T_D}\right)
$$

Estas janelas (normalizadas em  $T_D = 1$ ), com os respectivos espectros, estão representadas na figura 4, com os gráficos das janelas na coluna da esquerda (domínio do tempo) e os espectros na coluna da direita (domínio de freqüência).

O exame dessa figura mostra que a janela retangular é a que tem espectro com o lóbulo principal mais estreito, o que leva a uma melhor definição espectral (no sentido de distinguir entre dois componentes vizinhos. Em compensação, os lóbulos secundários relativamente altos contribuem para aumentar os vazamentos.

O ideal para zerar os vazamentos seria uma janela que não apresentasse lóbulos secundários. A figura 4 mostra que a janela de Blackman é a que mais se aproxima desse alvo. Em contrapartida, seu lóbulo principal é bemlargo, o que reduz a definição espectral. A transformada da janela flattop também tem lóbulos laterais de baixa amplitude, com um lóbulo central muito largo. Sua utilidade é que o lóbulo central tem uma faixa larga com amplitude praticamente constante igual a um, o que permite o uso da janela flattop para medir amplitudes de raias espectrais (as outras janelas foram projetadas com o objetivo de conseguir lóbulos laterais de amplitude pequena com um lóbulo central o mais estreito possível, e não são boas para medir a amplitude de uma raia espectral, como pode ser visto estudando-se os espectros da figura 4).

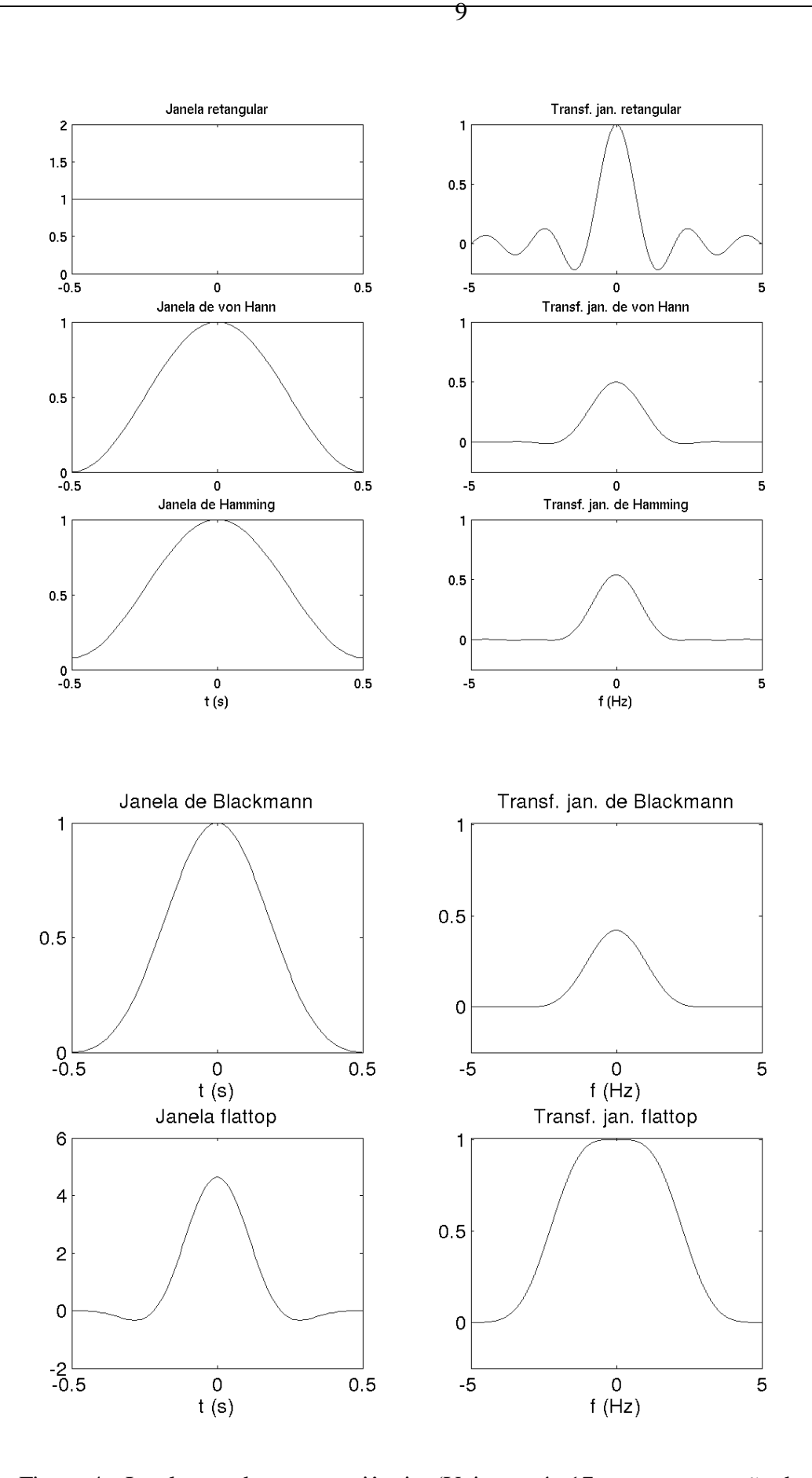

 Figura 4 - Janelas usadas na experiência. (Veja na pág.17 uma comparação das transformadas das janelas, em dB)

Na parte experimental será verificado o efeito das várias janelas sobre um mesmo conjunto de amostras de um sinal. Como antecipação, na figura 5 são apresentadas a TDF de um sinal cosenoidal, com duração de amostragem igual a um número inteiro de períodos da função e, portanto, sem erros de vazamento, mas com as amostras ponderadas pelos 4 tipos de janelas. Verifica-se que só a janela retangular exibe um só componente.

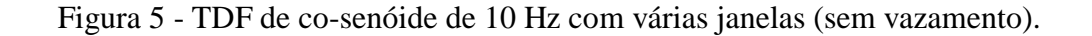

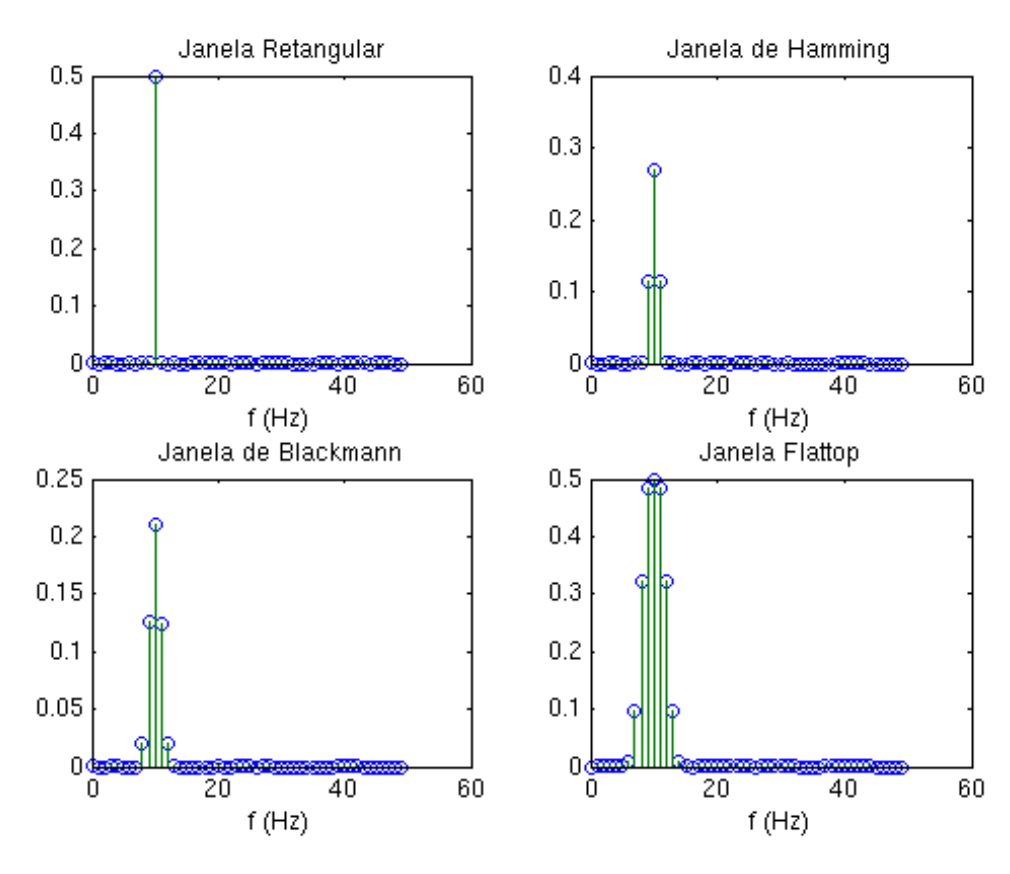

Portanto, tendo em vista as alterações no espectro introduzidas pelas janelas (menos a retangular), aconselha-se a utilização de tais recursos apenas para se atenuar o efeito do vazamento, quando este for inevitável no processo de amostragem.

### **5 - A interpretação dos resultados fornecidos pelo sistema de análise espectral do LabVIEW:**

O Analisador de Espectros do LabVIEW interpreta os sinais truncados pela janela de amostragem como sendo um período de um sinal periódico, fornecendo os correspondentes coeficientes da série de Fourier, na forma trigonométrica polar. Se o sinal for não-periódico e desejarmos obter o seu espectro de Fourier, será necessário fazer uma conversão do espectro, voltando à seqüência da TDF e reinterpretando adequadamente seus termos. De fato, à vista de (16), os fasores fornecidos pelo programa relacionam-se com os elementos da TDF por

(21) 
$$
\hat{A}_m = 2.c_m = \frac{2}{N}.S_D(m) \implies S_D(m) = \frac{N}{2} \hat{A}_m , m > 0
$$

$$
A_0 = c_0
$$

Mas, por (8),  $S_D(m) = f_a$ .  $S(mf_D)$ , de modo que a amostra do espectro de Fourier na freqüência *mfD* resulta

(22) 
$$
S(mf_D) = \frac{T_D}{2} \cdot \hat{A}_m , m > 0
$$

$$
S(0) = T_D \cdot A_0
$$

Portanto, no caso de sinais não-periódicos, os módulos dos coeficientes espectrais fornecidos pelo programa devem ser multiplicados pela metade da duração da janela de amostragem para obtermos as correspondentes amostras do seu espectro de Fourier, para os *m>0.* No caso de  $m = 0$ , isto é, do componente contínuo, o coeficiente espectral  $A_0$  deve ser multiplicado pela duração da janela.

### **6 - Exemplos de alguns espectros:**

*a) Espectro do pulso retangular:* O pulso retangular

$$
s(t) = A. \mathbf{1}(t) - \mathbf{1}(t - T_p) \quad ,
$$

de amplitude *A* e duração *TP* tem o espectro de Fourier

$$
S(f) = A.T_p \cdot \frac{\sin(\pi f T_p)}{\pi f T_p} \cdot e^{-j\pi f T_p} .
$$

Na figura 6 estão indicados os gráficos de *s(t)* e do módulo e fase de *S(f)*, para *A=2* e *T<sup>P</sup> = 2.*

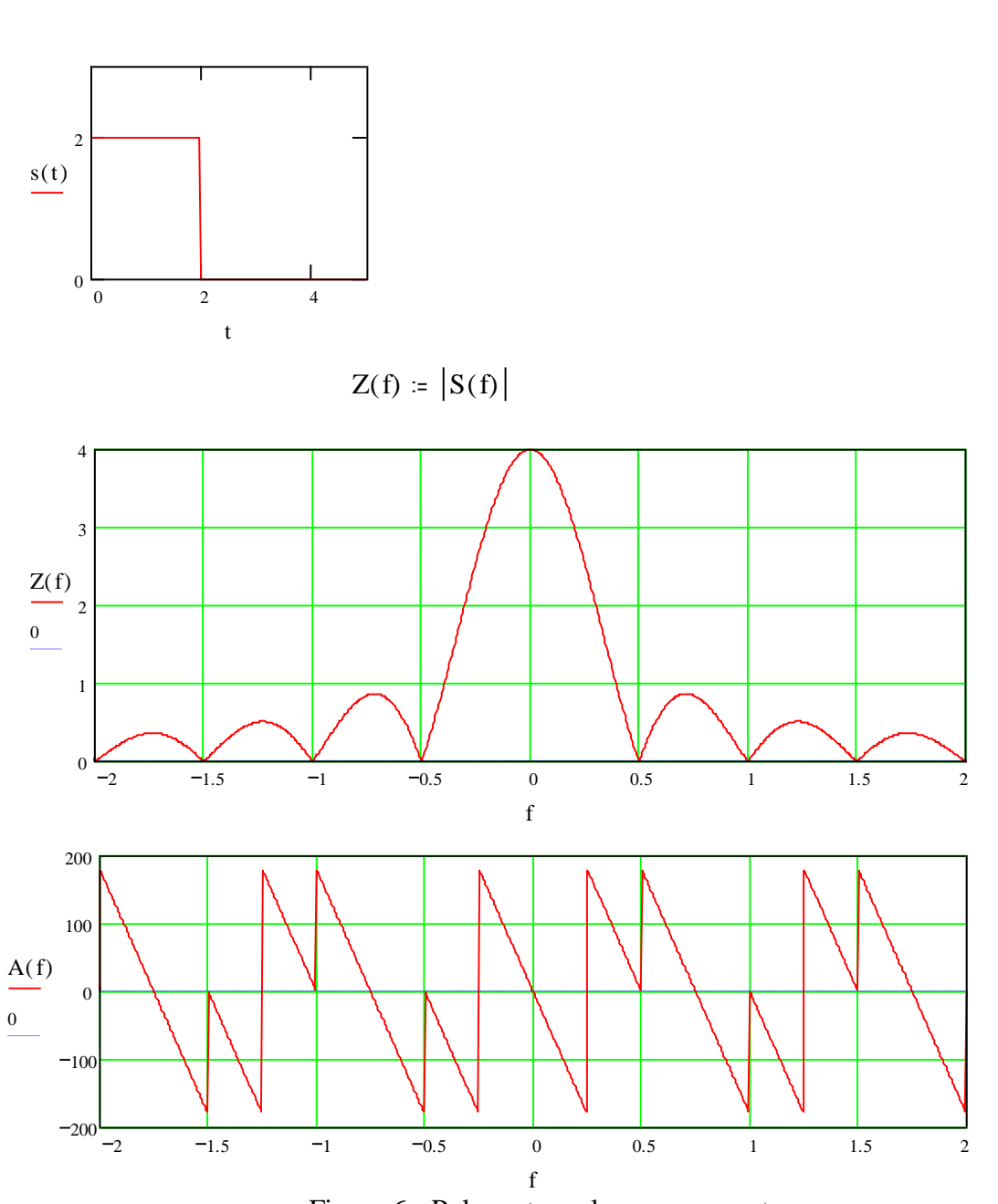

Figura 6 - Pulso retangular e seu espectro.

*b) Espectro de trem de senos:* O espectro do sinal

$$
s(t) = \sin(2\pi f_0 t). \; \mathbf{1}(t) - \mathbf{1}(t - T_D)
$$

calcula-se fazendo a convolução do espectro do pulso retangular deslocado com o espectro do seno. Obtém-se

$$
S(f) = \frac{j}{2} \cdot T_D \cdot \text{sinc } T_D(f + f_0) \cdot e^{-j\pi (f + f_0)T_D} - \text{sinc } T_D(f - f_0) \cdot e^{-j\pi (f - f_0)T_D}
$$

Na figura 7 apresentamos o sinal, para  $T_D = 2/f_0$ , e o módulo e fase do espectro correspondente.

12

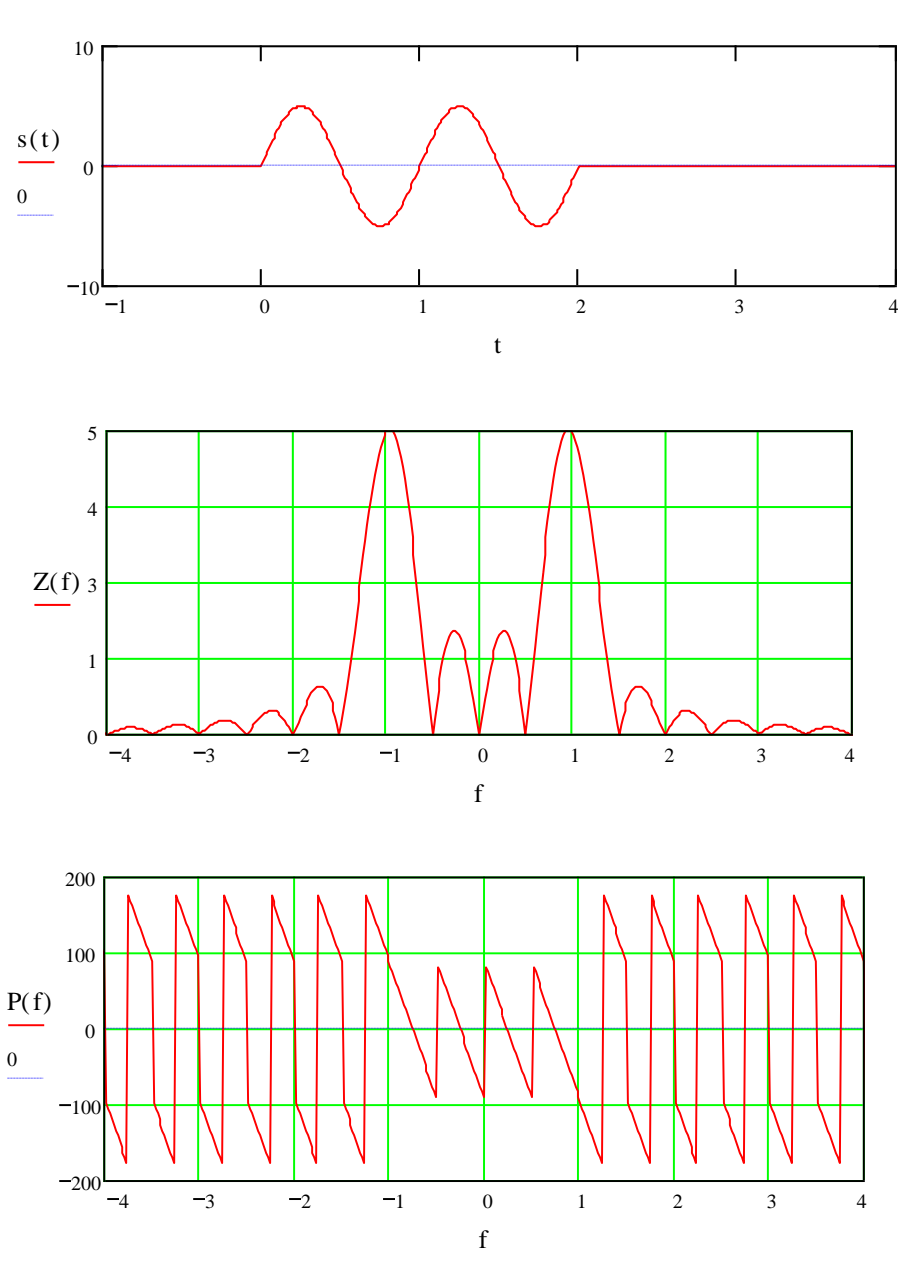

Figura 7 - Trem de senos e seu espectro.

### **7 – Teorema do deslocamento no tempo:**

Se *S(f )* representa a transformada de Fourier de *s(t)*, então a transformada de Fourier de *s(* $t - t_0$ ) vale:

$$
S(f)e^{-j.2\pi ft_0}
$$

ou seja, deslocando por t<sub>0</sub> uma função no tempo, sua transformada vem multiplicada por *exp* ( $j.2\pi f.t_0$ ), indicando que seu módulo não se modifica, mas a fase fica reduzida de um ângulo proporcional à freqüência ( Figura 8 ).

13

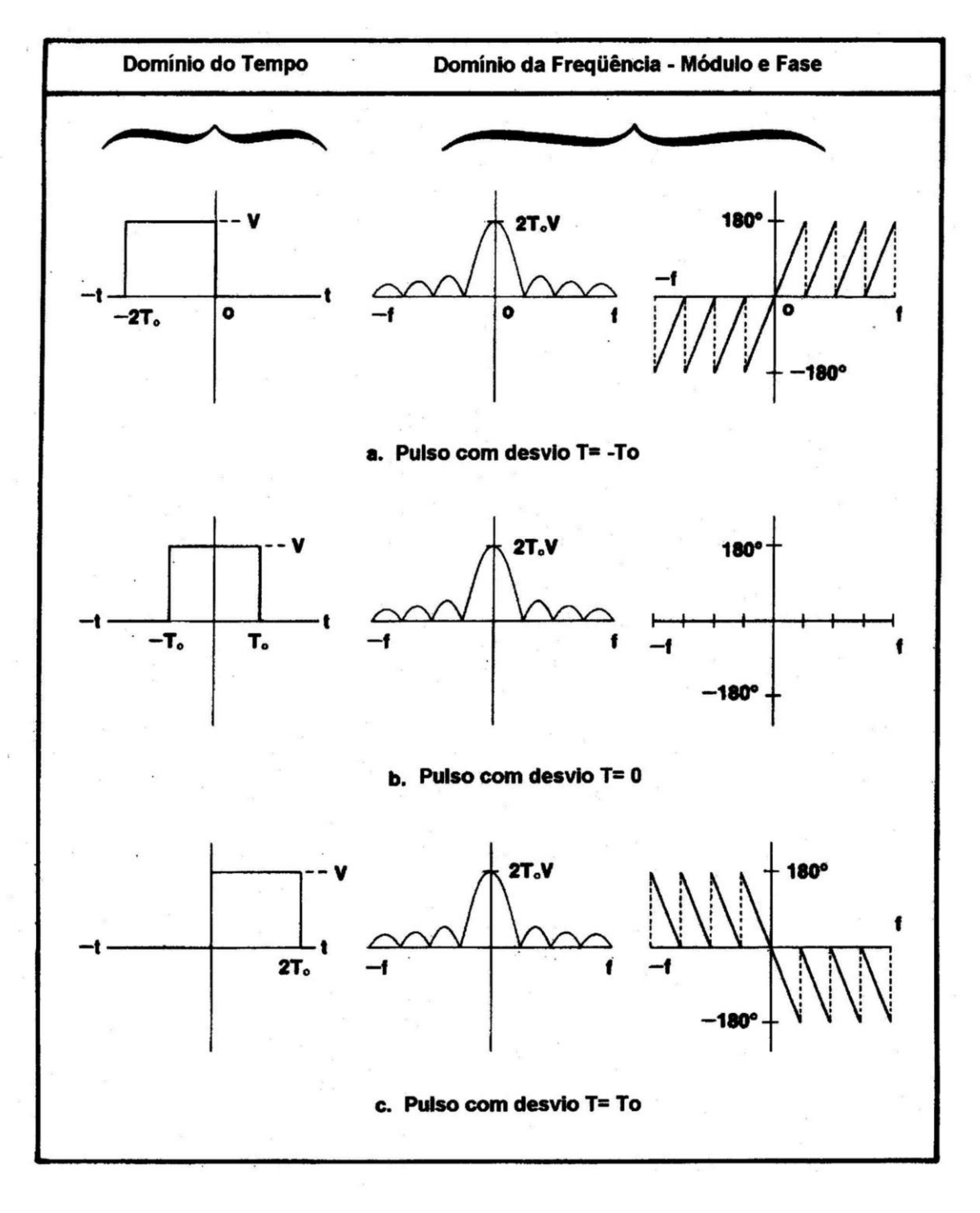

**Figura 8**

# **8 – As etapas da análise espectral digital**

As Figuras 9 e 10 [8] ilustram as etapas necessárias para se implementar a análise espectral digital ( janelamento e amostragem ) e seus respectivos efeitos nos domínios do tempo e da freqüência.

A Figura 9 ilustra o caso em que a janela inclui um número inteiro de períodos do sinal, e a Figura 10 mostra o caso em que a duração da janela não é um múltiplo inteiro do período do sinal.

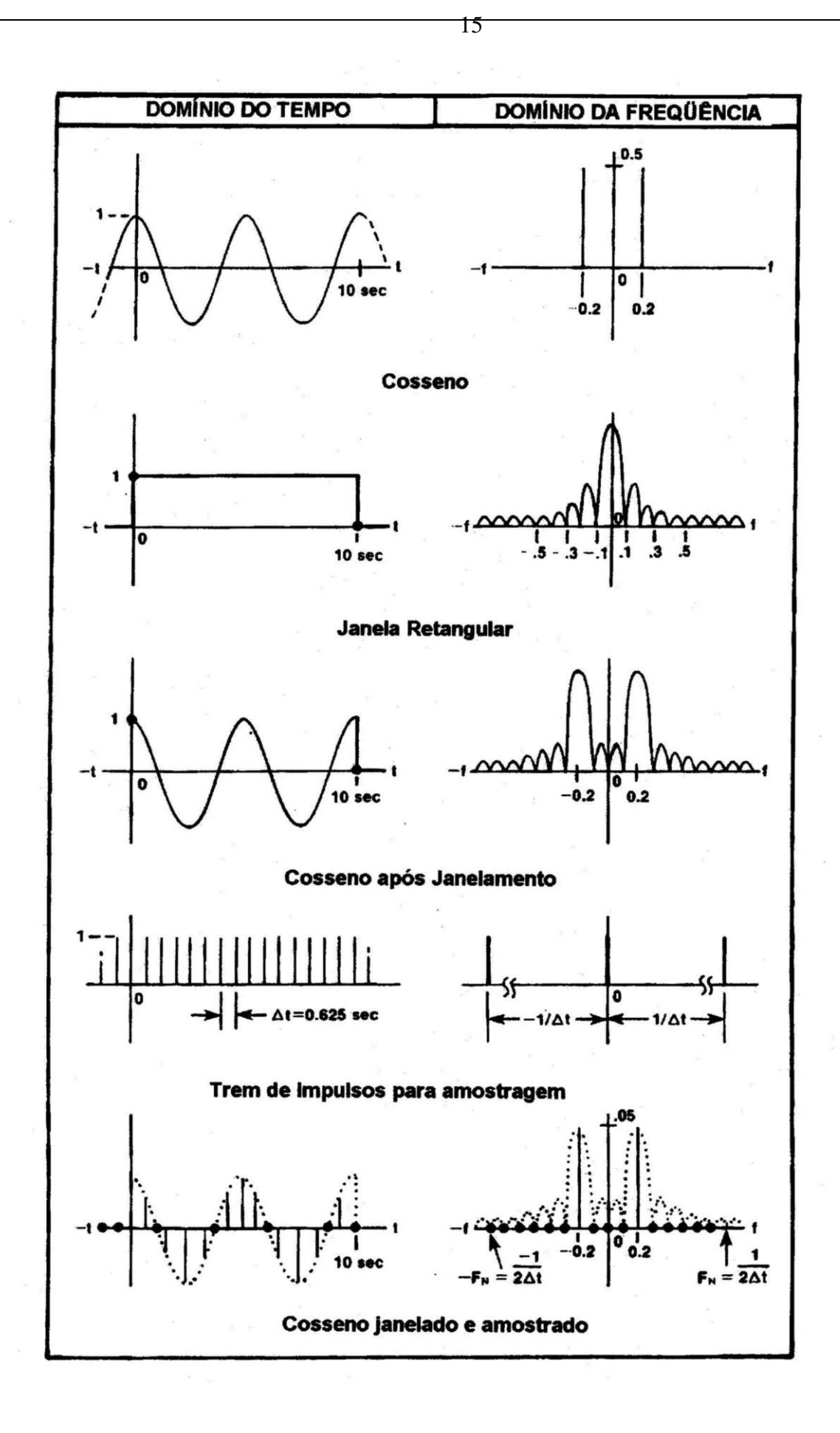

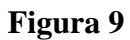

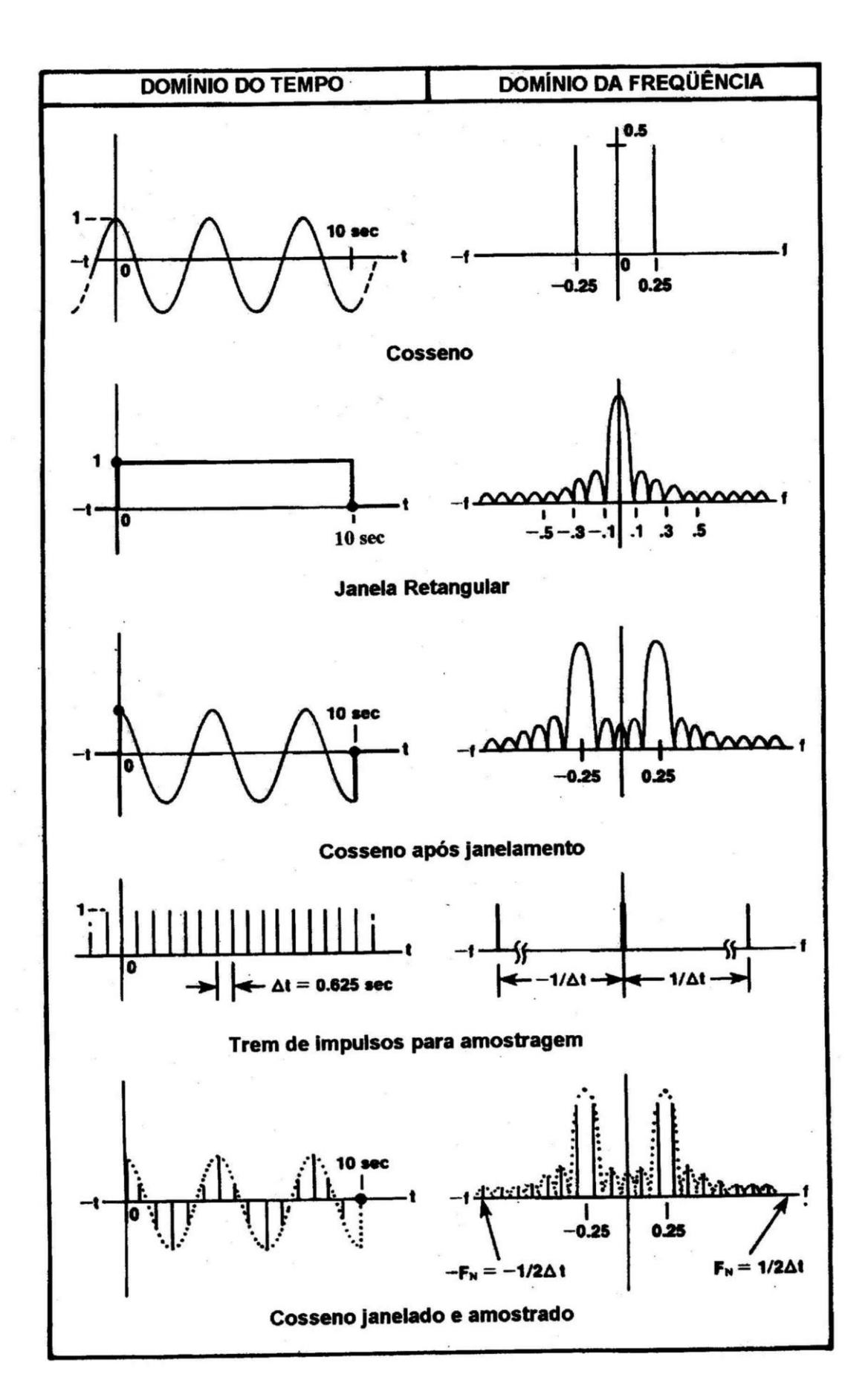

16

**Figura 10**

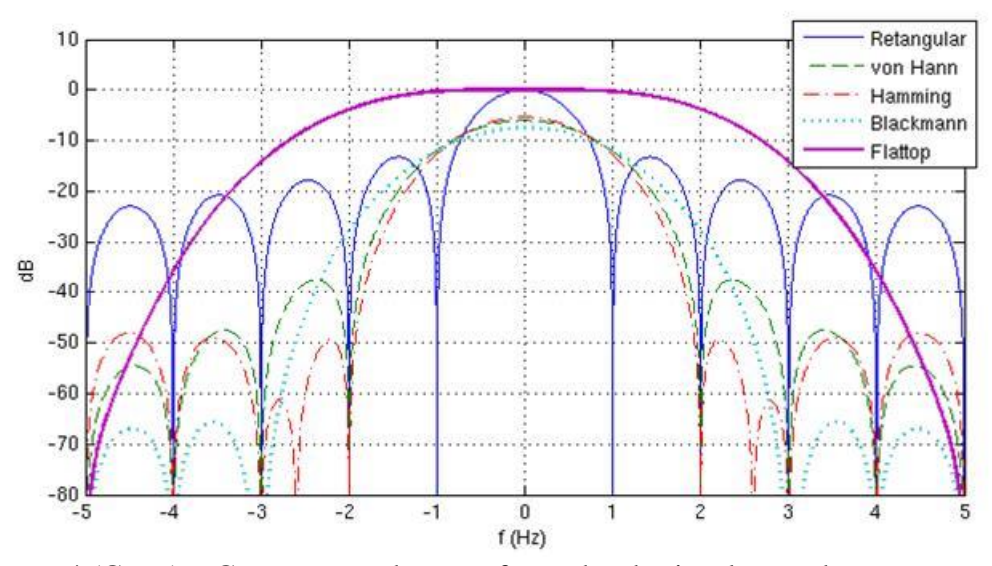

17

 Figura 4 (Cont.) – Comparação das transformadas das janelas usadas na experiência (dB)

### **Bibliografia:**

[1] - ORSINI, L. Q., CONSONNI, D., *Curso de Circuitos Elétricos,* vol. II, S. Paulo: Ed. Blücher, 2004.

[2] - PSI.3031 - Laboratório de Circuitos Elétricos, Análise de Fourier de Sinais Periódicos, S. Paulo, PSI-EPUSP, 2017.

[3] - ORSINI, L. Q., *Sistemas e Sinais* (Notas de aulas), S. Paulo: PTC-EPUSP, 2006.

[4] - OPPENHEIM, A. V. e WILSKY, A. W., *Signals and Systems,* pps. 189 e seguintes, Englewood Cliffs, N.J.: Prentice-Hall, 1985.

[5] - BRIGHAM, E. O., *The Fast Fourier Transform,* Englewood Cliffs, N.J.: Prentice-Hall, 1985.

[6] - GERKEN, M., *Estudo da Transformada de Fourier Discreta e sua aplicação à Análise Espectral* (dissertação de Mestrado), S. Paulo, SP.: DEE/EPUSP, 1984.

[7] - LabVIEW Graphical Programming for Instrumentation, National Instruments, Versão 5.0, Austin, TX, 1998.

[8] - RAMIREZ, R. W., *The FFF Fundamentals and Concepts*, Prentice-Hall, Inc., 1985.

**Agradecimentos:** Os gráficos da figuras 2, 3, 4 e 5 foram feitos pelo Prof. Vítor Heloiz Nascimento. O Prof. Max Gerken colaborou para a revisão final desta instrução.